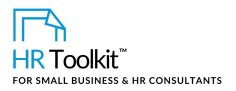

### Instructions for Staff

Trip Report Form

# About the Document

| name         | AA-ALL-4545-M. Trip Report Form                                                                                                    |
|--------------|----------------------------------------------------------------------------------------------------|
| owner        | HR                                                                                                    |
| access & use | All Staff                                                                                                    |
| what it is   | <ul> <li>A form that documents the outcome of a business trip.</li> <li>Used to ensure: <ul> <li>Acquired knowledge is shared</li> <li>Documentation of meetings, key contacts, and new leads</li> <li>Implementation of follow up and action items occurs</li> </ul> </li> </ul> |
| who uses it  | Employees who participate in business-related travel                                                                                                    |
| used with    | • AA-ALL-4540-M. Travel Authorization and Cash Advance Request                                                                                                    |

## Why This Process is Important

This process ensures that we document and share the value of attending events for which the Company has incurred a cost.

# Working with the Document

- Gray shaded form fields are input placeholders. To replace the text in these form fields, click **ONCE** on the field and type your new content.
- To insert a check inside a check box, double-click on the check box and under the **Default value** heading, select **Checked**.
- Table cells will expand to accommodate any length of text.
- If required, you can copy and paste:
  - To add additional sections to the form.

### This template is included in the ConnectsUs HR<sup>™</sup>Toolkits.

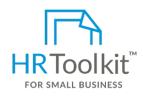

Set up your HR Department

A complete HR Toolkit for small business to create and maintain your HR fundamentals.

#### **Create your HR materials**

- 260+ premium templates to create contracts, employee manuals, forms, spreadsheets and manager guides
- Download your HR folders
- Identify your HR priorities
- 22 HR topics
- Create HR intranet

#### Support your HR Function

- COVID-19 Portal
- Legislation Portal
- Remote Workforce Portal
- Mental Health Portal
- Diversity & Inclusion Portal
- Weekly updates, email notifications
- Help & support. With real humans!

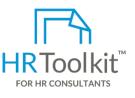

### **Create HR for Clients**

HR Toolkit for Small Business, but made for HR consultants with the following differences:

- Special licensing for use with clients
- Additional module + additional download of pre-assembled folders and templates to create your own master HR toolkit to re-use for new clients
- Pricing.

#### Copyright © ConnectsUs HR<sup>™</sup>.

2/2

#### Document #: **TD-ALL-4545-I-1.0**

This is a generic template for reference only. Consult current legislation in your area to ensure compliance. This file includes embedded ConnectsUs identifiers. Prohibited use without a valid license. Learn more.

Document Owner: HR Last Updated: <insert date>